Sistemas Digitales Implementación de Funciones con Decodificadores y Multiplexores Código Hamming

#### Prof. Luis Araujo Escuela de Ingeniería Eléctrica

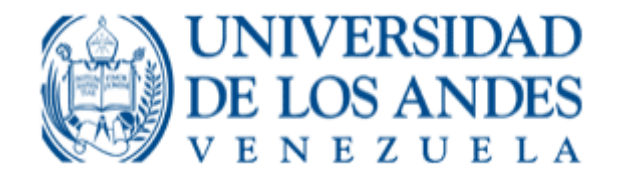

### Funciones con Decodificadores

 $(a)$ 

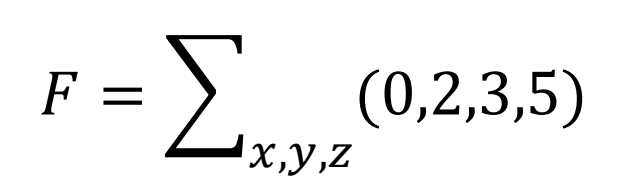

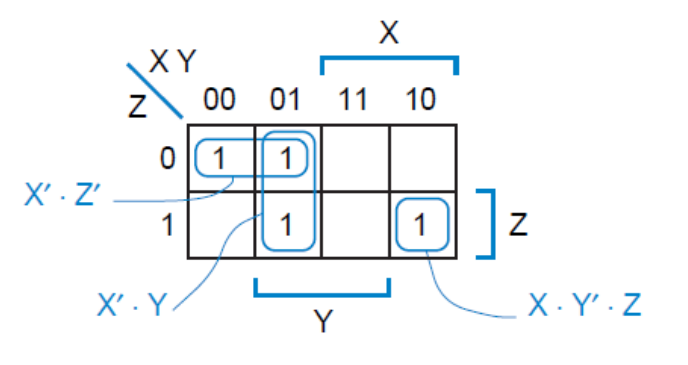

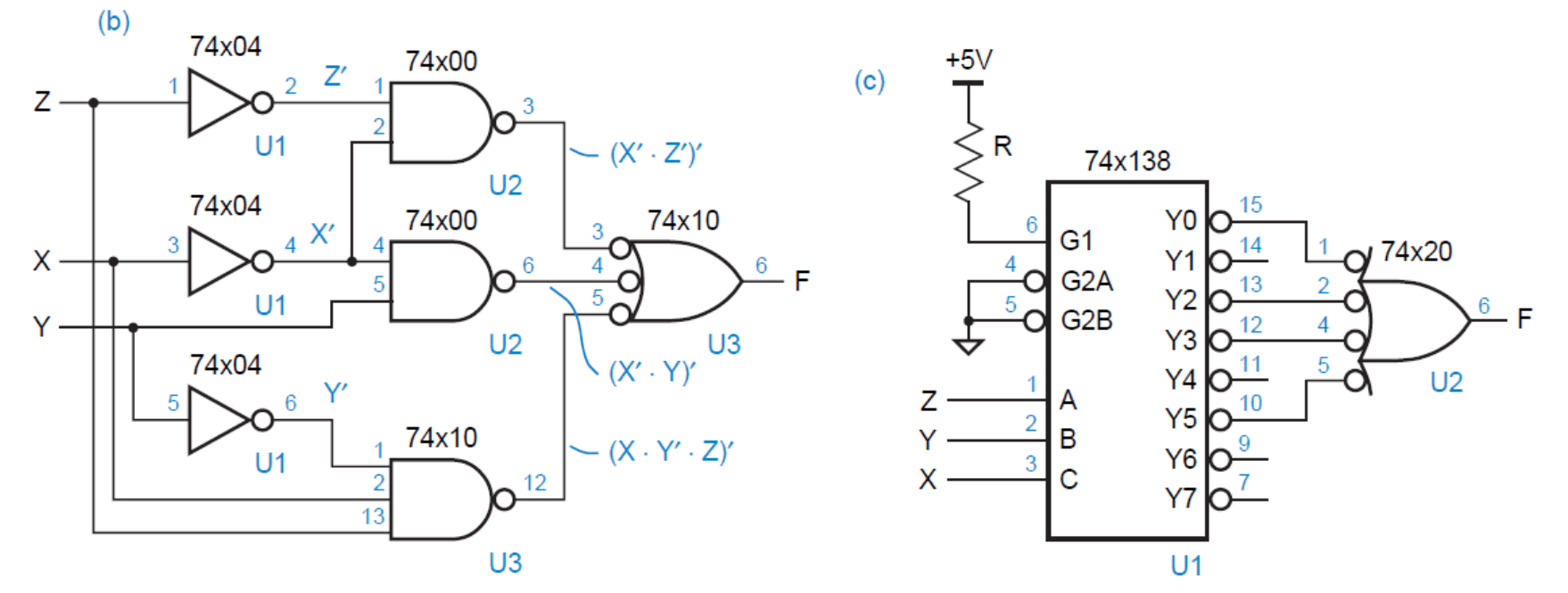

Prof. Luis Araujo - ULA 2

### Funciones con Decodificadores

$$
H = \sum_{x,y,z} (2,4,5) \qquad G = \sum_{x,y,z} (0,1,3) \qquad F = \sum_{x,y,z} (3,5,7)
$$

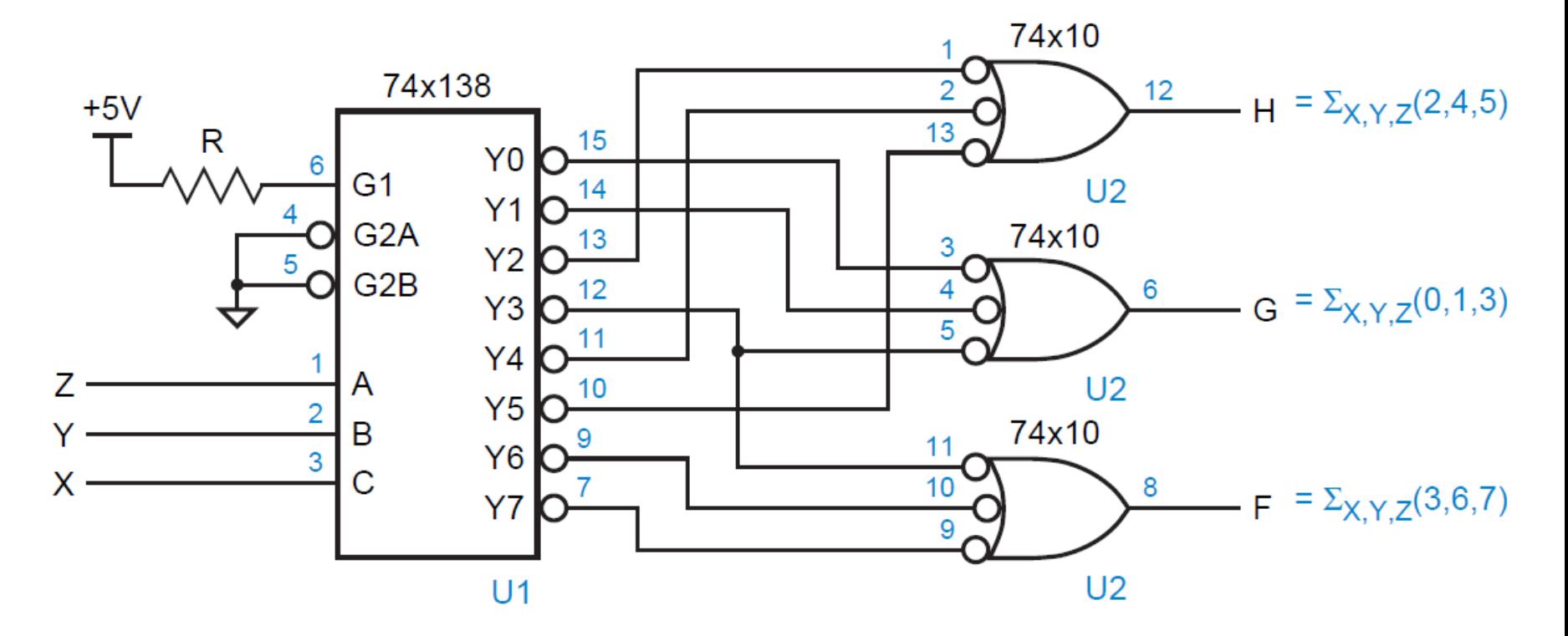

### Funciones con Multiplexores

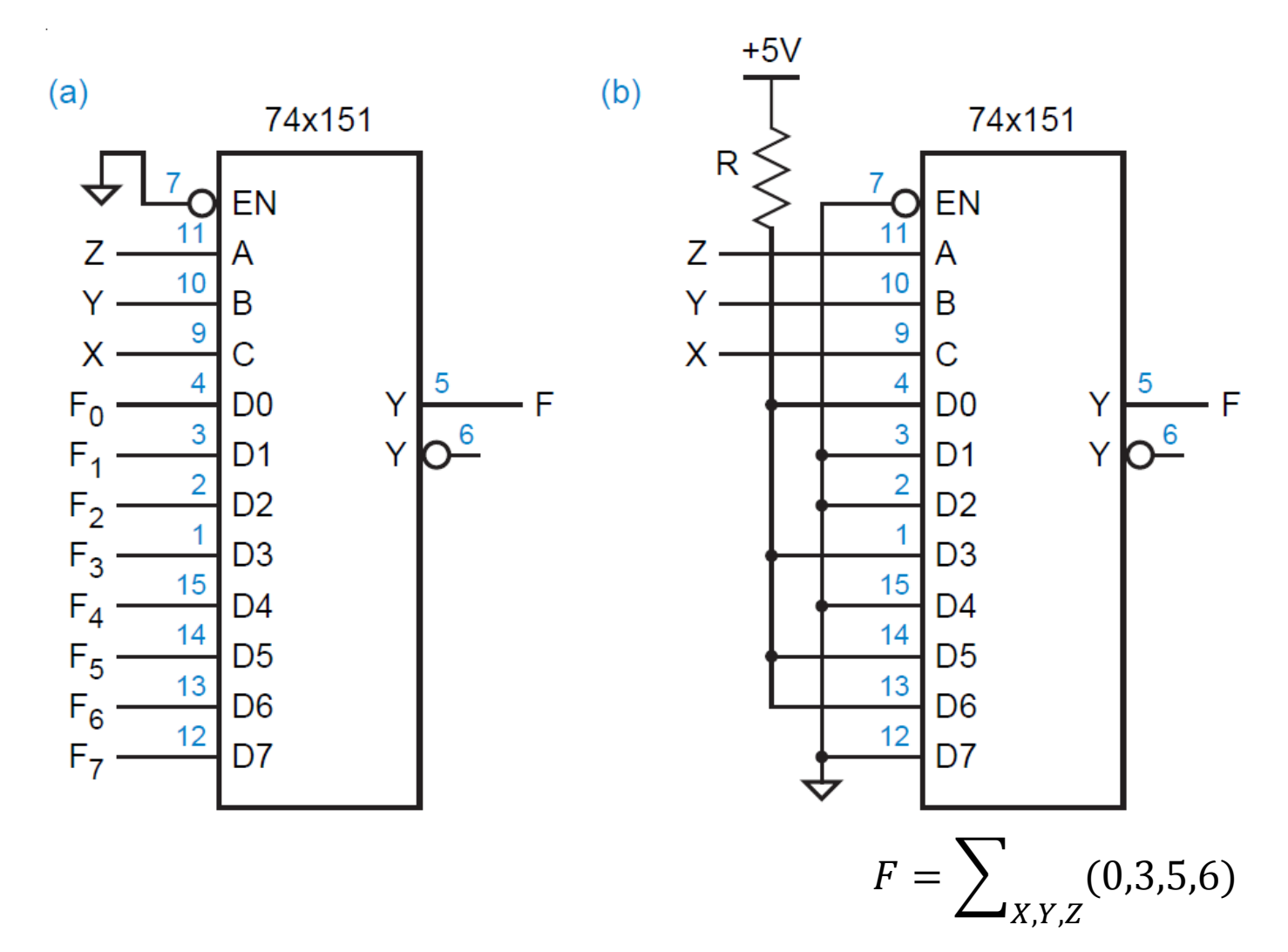

### Funciones con Multiplexores

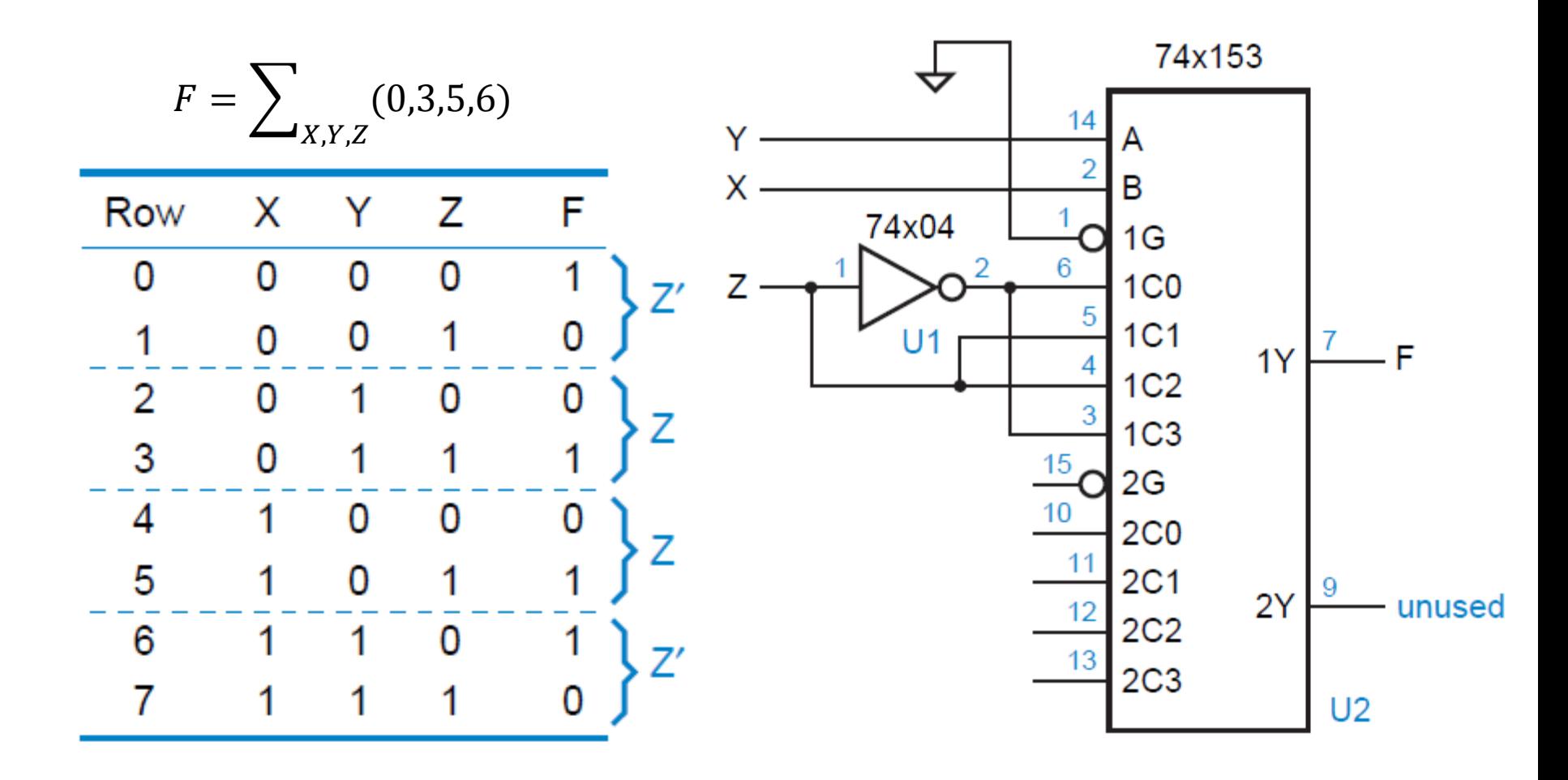

### Funciones con Multiplexores

$$
F = \sum_{N3,N2,N1,N0} (1,2,3,5,7,11,13)
$$

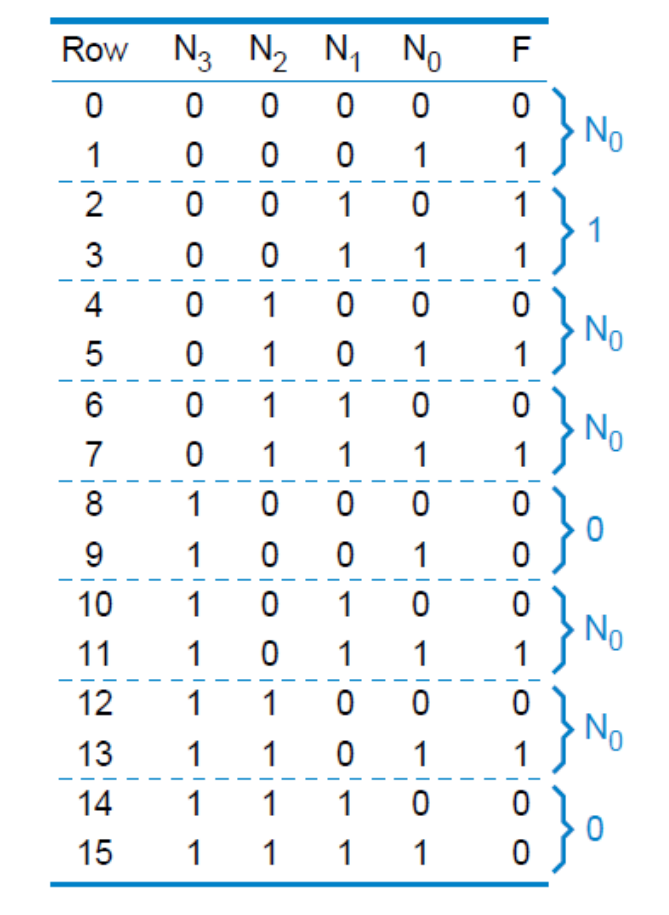

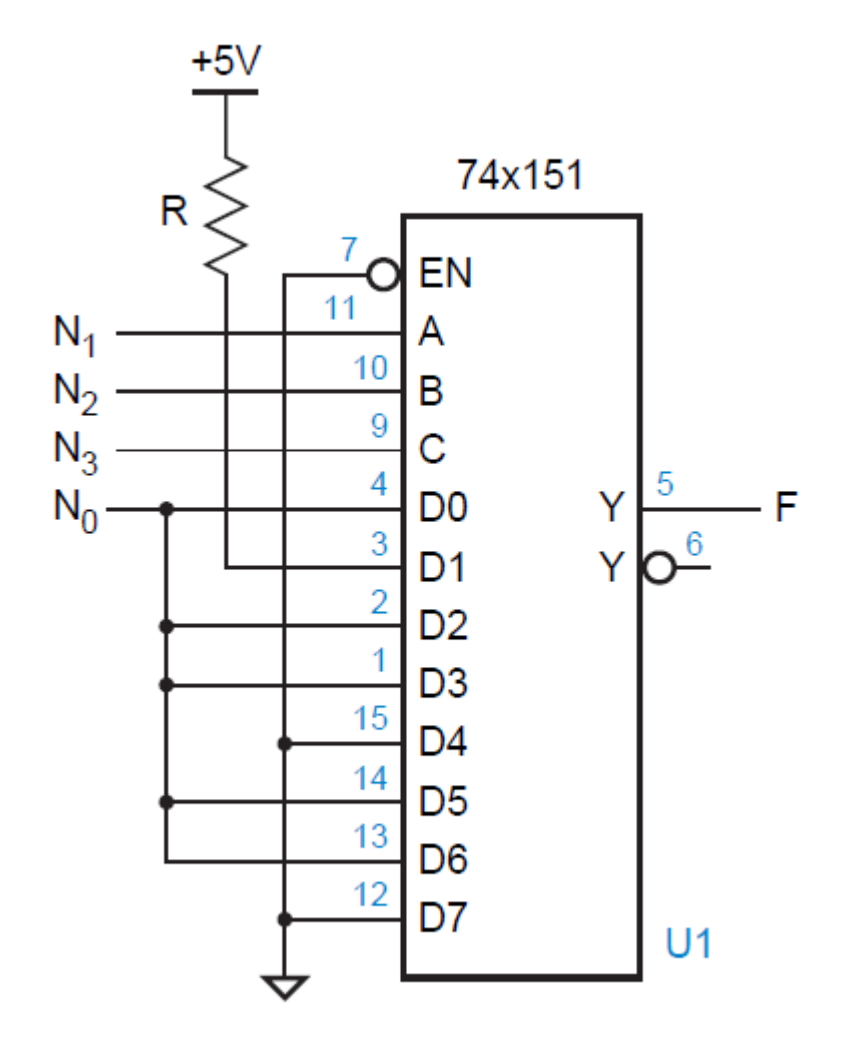

### Paridad para un sistema de Memoria

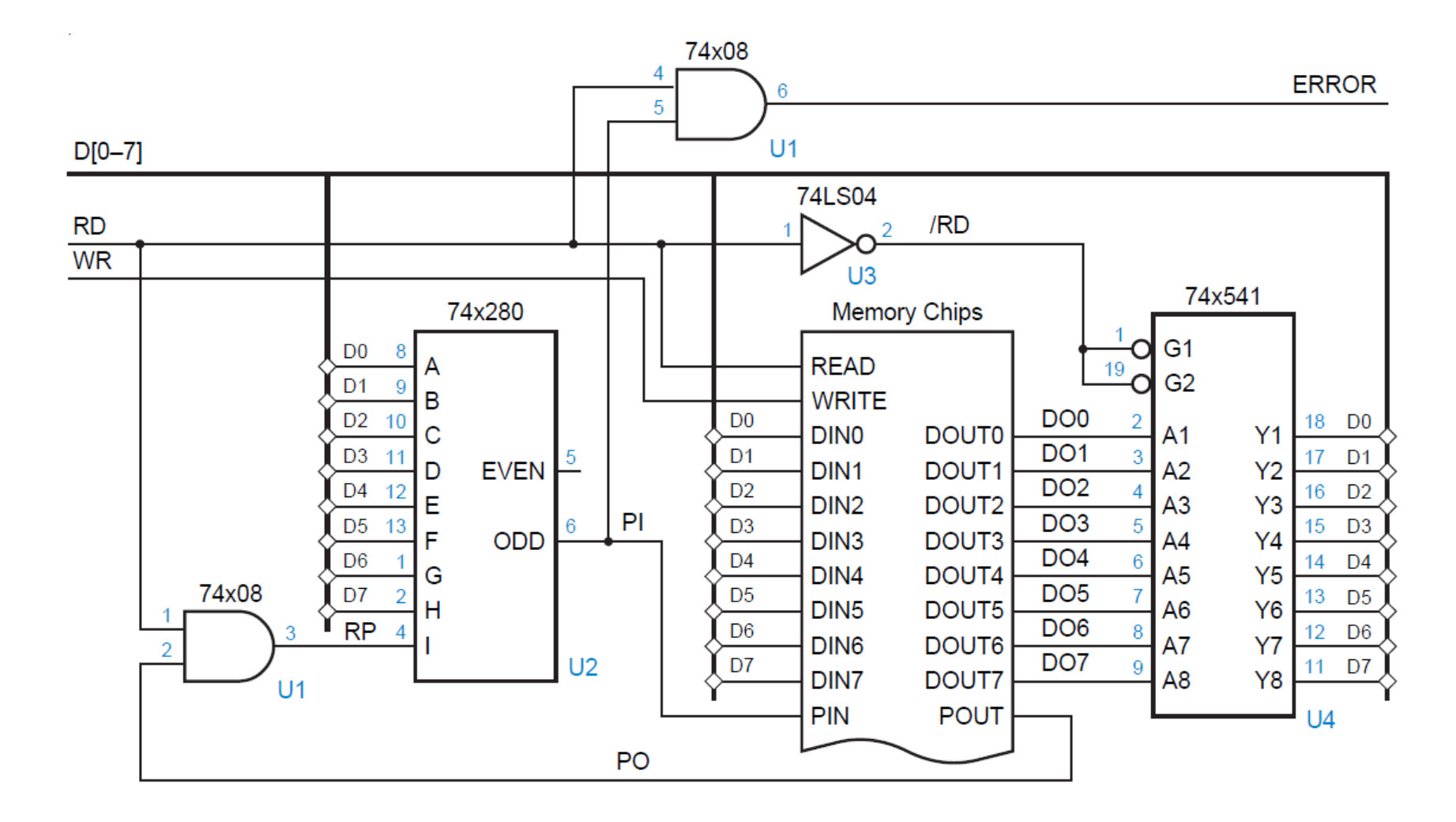

- Detecta y corrige error en un bit
- Para una palabra de código:
	- $-$  (2<sup>i</sup> 1) total de bits
	- i bits de paridad
	- $-$  (2<sup>i</sup> 1 i) bits de información
	- $-$  Ejemplo: si i = 3
		- $(2^3 1) = 7$  bits
		- 3 bits de paridad
		- $(2^3 1 3) = 4$  bits de información

- Los bits de la palabra de código se enumeran (i) de 1 a  $(2^{i}-1)$
- Si la posición es potencia de 2 corresponde a un bit paridad (P<sub>j</sub>), en caso corresponde a un bit de información (I<sub>j</sub>).
- Ejemplo:  $i = 3$

# **I7 I6 I5 P4 I3 P2 P1**

- Cada bits de Paridad (P<sub>j</sub>) se agrupa con los bits de información (I<sub>j</sub>) cuya numeración (j) tiene un 1 en la misma posición del bit de paridad cuando se expresa en binario.
- Ejemplo:  $i = 3$ 
	- $P1 (001) \rightarrow 13 (011)$ , 15 (101), 17 (111)
	- $-$  P2 (010)  $\rightarrow$  I3 (011), I6 (110), I7 (111)
	- $-$  P4 (100)  $\rightarrow$  15 (101), 16 (110), 17 (111)

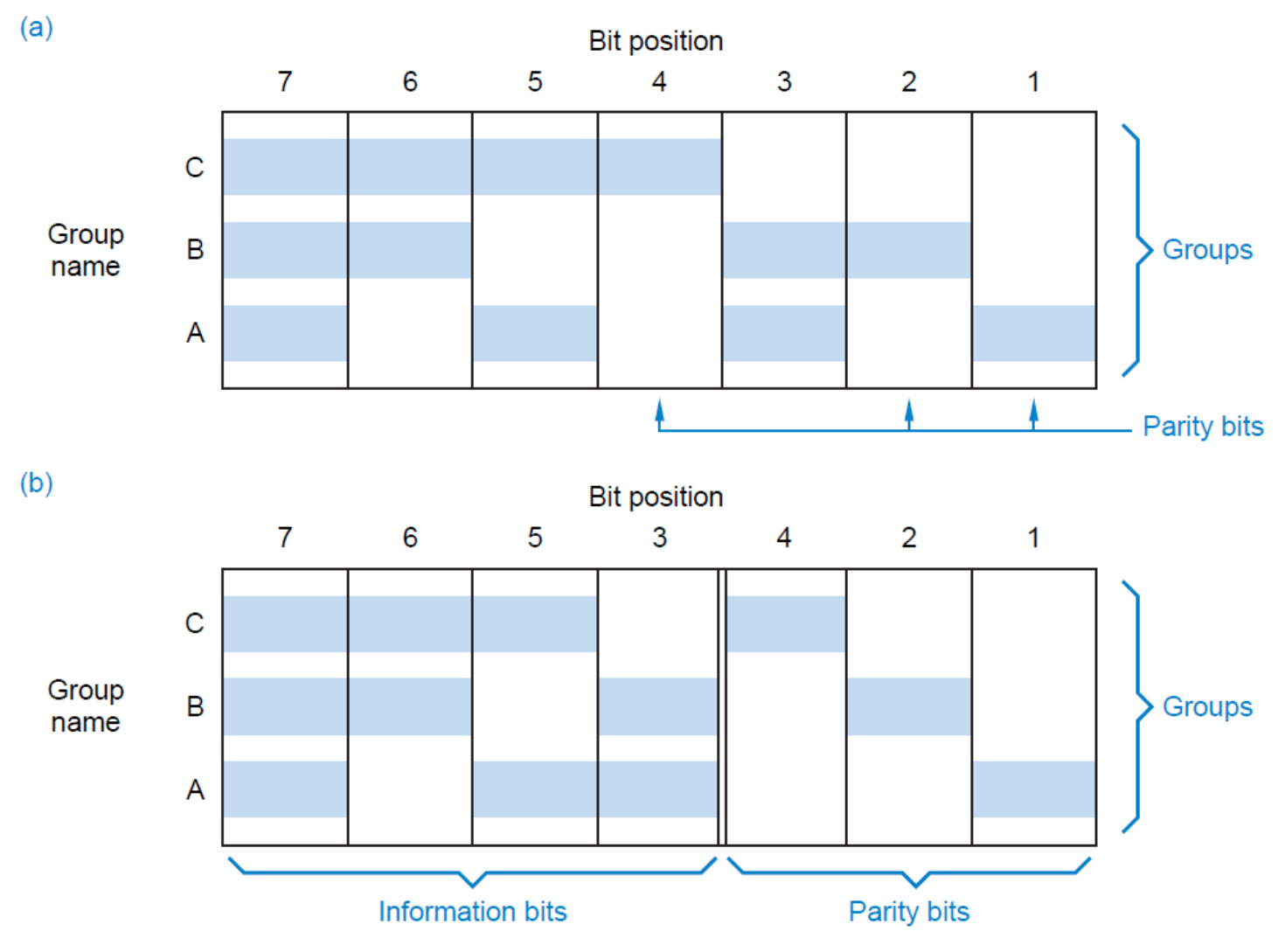

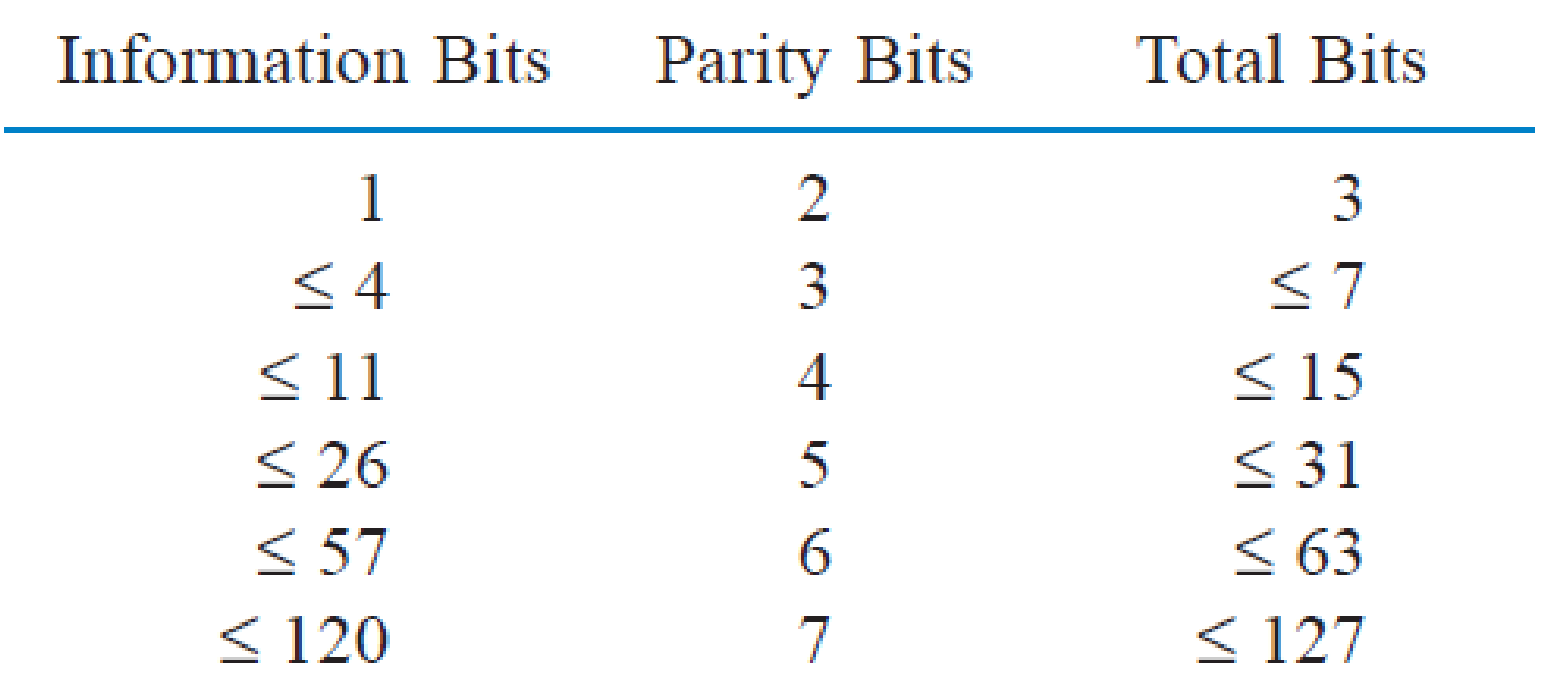

## Código Hamming (Transmisor)

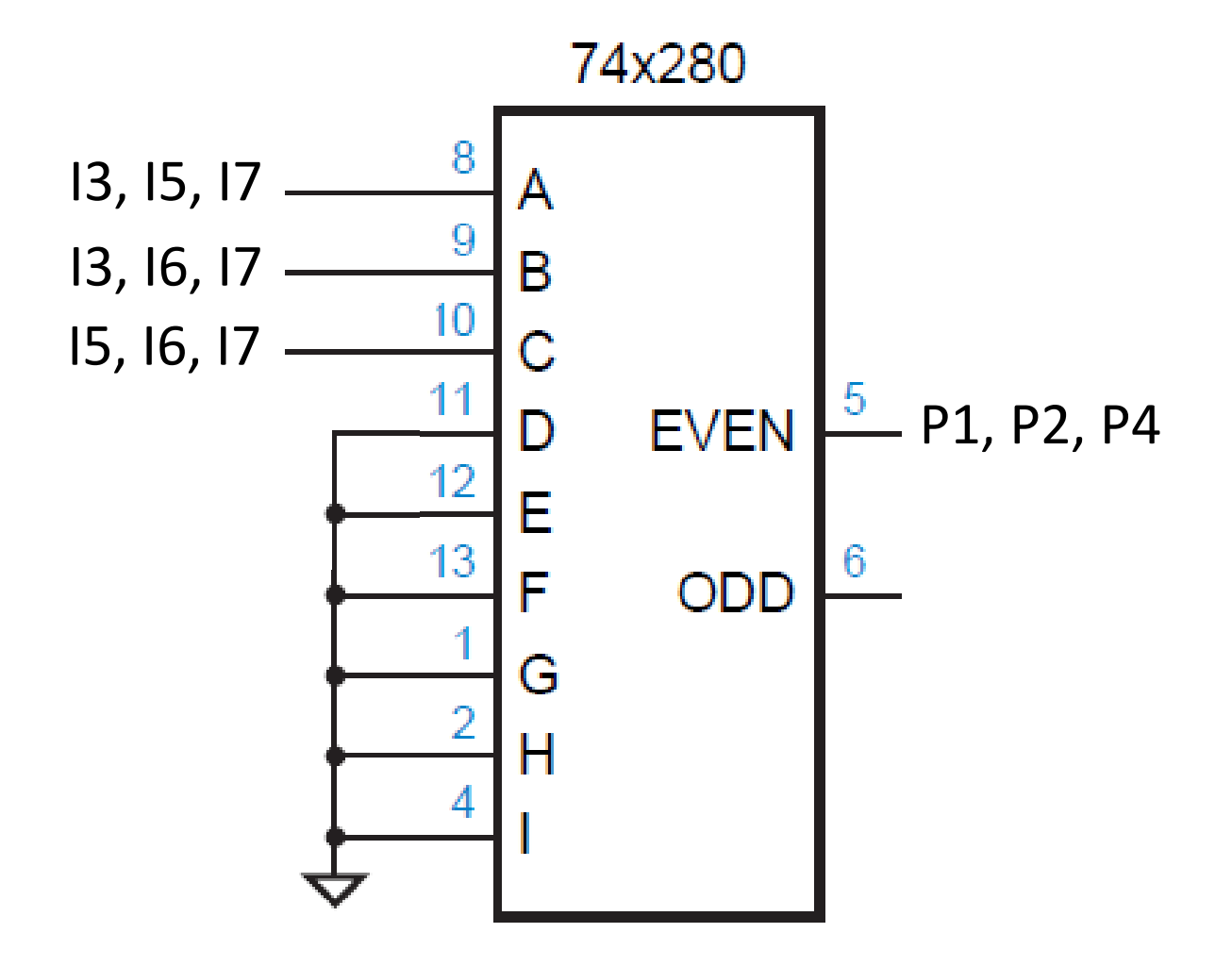

## Código Hamming (Receptor)

 $DU[1-7]$ 74x280 DU7 Я A DU<sub>5</sub>  $\overline{a}$ B DU<sub>3</sub> 10  $\ddot{c}$ DU1 11 D **EVEN** /NOERROR  $12$ Ė 13 F ODD 74x86  $/DC[1-7]$ DU<sub>1</sub> G 3 /DC1 /E1 H  $U<sub>5</sub>$  $U1$ ↔ 74x86 DU<sub>2</sub> 74x280 6 /DC2  $/EE$  5 DU7 **R** A  $U<sub>5</sub>$ DU<sub>6</sub> 9  $+5V$ B DU3 74x86 10  $\overline{C}$ DU3 10 \ DU2 11  $/DC3$ R D **EVEN** /E3 9  $\mathsf{R}$ 12 E 74x138  $U<sub>5</sub>$ 13 F **ODD** 15 Y<sub>0</sub> 74x86 lO-G G<sub>1</sub>  $14$ DU4 13 \  $Y1$  $\mathcal{D}$ 11 /DC4 /E4 <sub>12</sub> н G<sub>2</sub>A 13 Y2 O  $\boldsymbol{A}$ G<sub>2</sub>B  $12$ Y<sub>3</sub> U<sub>5</sub> lO-↔  $U<sub>2</sub>$ 11 SYN<sub>0</sub> Y4 74x86 റ 74x280 DU<sub>5</sub> 10 SYN<sub>1</sub>  $Y5$ IO-3 /DC5  $/EE$  2 DU7 8 SYN<sub>2</sub>  $Y6$  O Α DU<sub>6</sub> 9 U<sub>6</sub> B **Y7** DU<sub>5</sub> 10 Ċ 74x86 DU4 11  $U4$ DU<sub>6</sub> D **EVEN** 6 /DC6 /E6 12 E 13 F **ODD** U<sub>6</sub> G 74x86 DU7 10 \  $H$ 8 /DC7  $/ET$ U<sub>3</sub> U<sub>6</sub> Prof. Luis Araujo - ULA 14